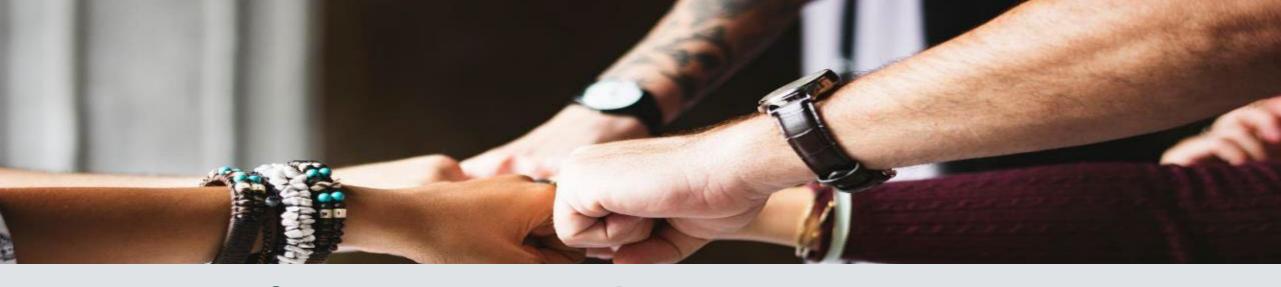

# Options for Securely Sharing Power BI Content in Microsoft Fabric

Melissa Coates

Data Architect | Consultant | Trainer

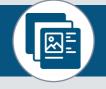

Slides & recordings: CoatesDS.com/Presentations

Content last updated: June 27, 2023

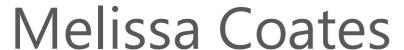

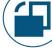

Data architect specializing in Power BI governance & administration

Author of Microsoft guidance:

Power BI Adoption Roadmap

Power BI Implementation Planning

Original creator of the <u>Power BI Deployment & Governance</u> training course (now run by Mike Carlo)

## Options for Securely Sharing Power Bl Content in Microsoft Fabric

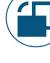

## Agenda:

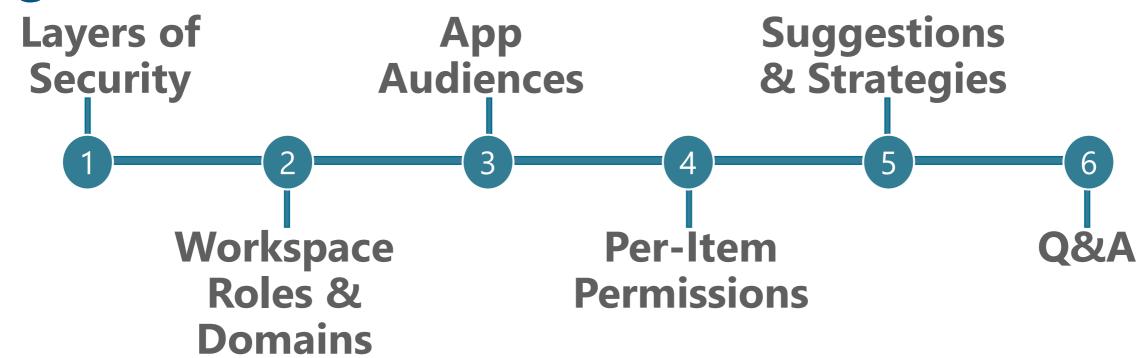

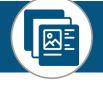

Slides & recordings: CoatesDS.com/Presentations

## So Many Security Related Topics We Don't Have Time

- to Cover! -Users vs. groups vs. service principals
  - -Request access workflow
  - -Row-level security & object-level security
  - -Dataflow & datamart permissions
  - -Scorecard & metric permissions
  - -Cross-tenant dataset sharing
  - -Strategies for external users
  - -E-mail subscriptions
  - -Information protection & data loss prevention
  - -Data discovery
  - -Gateway & data source security
  - -Azure Active Directory: identity management & authentication
  - -Networking: secure virtual networks & private links
  - -Power BI Report Server security options
  - -Power BI Embedded or content embedded in other applications
  - -Microsoft Purview integration & permissions

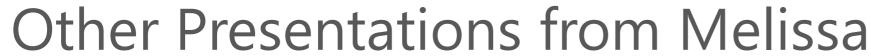

Related presentations you might also find helpful:

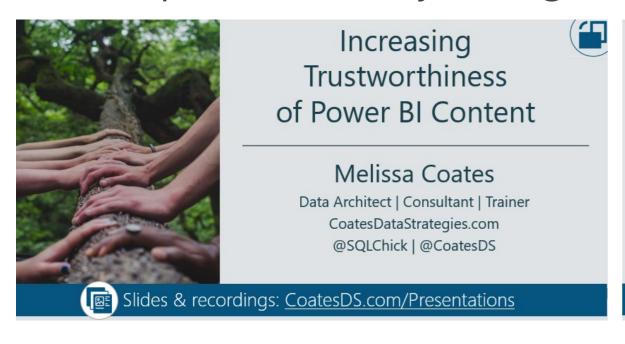

Securing and **Protecting Content** in Power BI

#### Melissa Coates

Data Architect | Consultant | Trainer CoatesDataStrategies.com

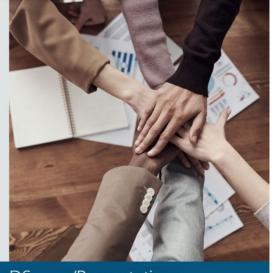

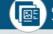

Slides & recordings: <u>CoatesDS.com/Presentations</u>

A longer session that includes things we don't cover in this shorter session

## Other Resources

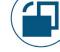

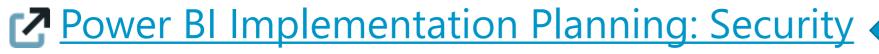

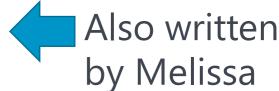

- Security overview
- Tenant-level planning
- Report consumer planning
- Content creator planning
- Power BI security whitepaper
- Microsoft Fabric security documentation
- **Azure security baseline for Power BI**

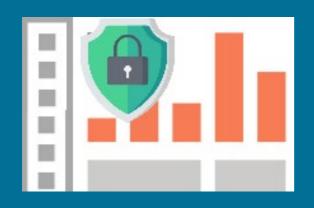

# Layers of Security

## Multiple Layers of Security

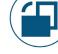

#### Collection of Items

#### Individual Items

Data Results Per User

Other

## Multiple Layers of Security

Prior to OneLake Security that's coming to Fabric

#### Collection of Items

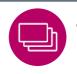

Workspace Roles

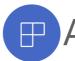

App Permissions

#### Individual Items: Visuals

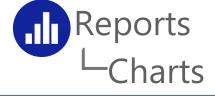

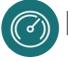

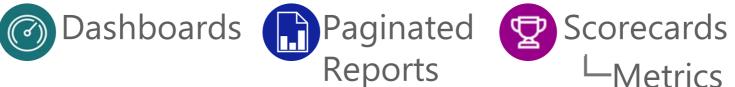

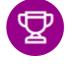

-Metrics

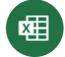

#### Individual Items: Data

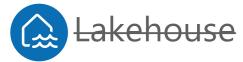

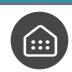

**Warehouse** 

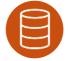

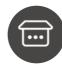

Datasets 

Datamarts

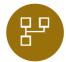

**Dataflows** 

Data Results Per User

Row-Level Security Object-Level Security

Other

Data Sources, Gateways, Cross-Tenant Sharing etc...

*Item crossed out = no per-item permissions available* 

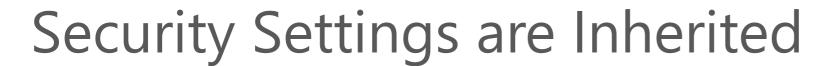

Conceptually – Power BI inheritance is the same idea as folders and file security:

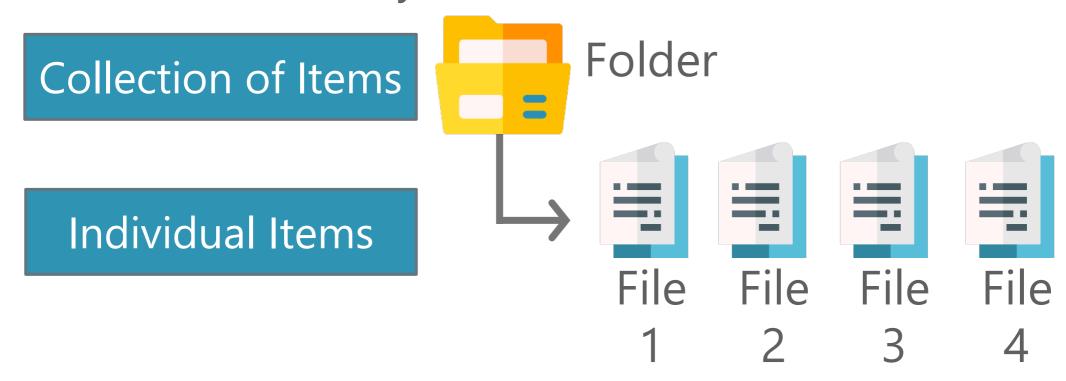

## Security Settings are Inherited

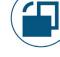

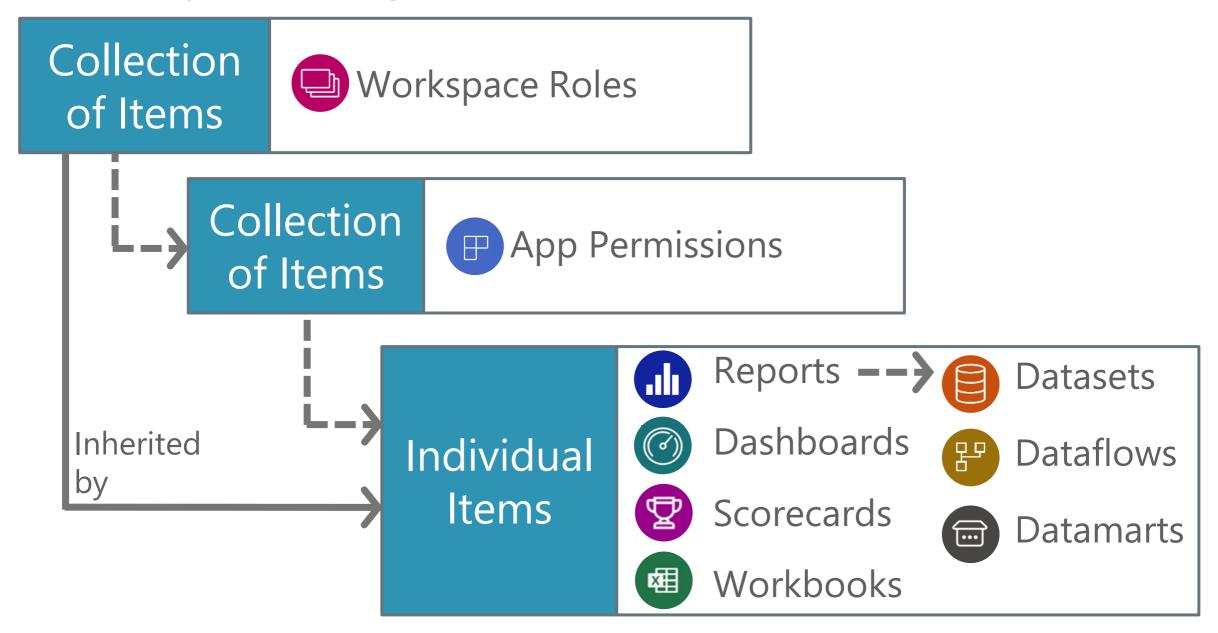

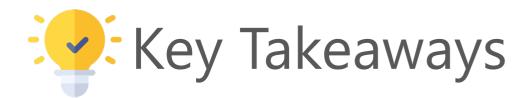

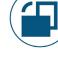

Individual items obtain their permissions one of several ways. Security can be inherited -OR- set directly.

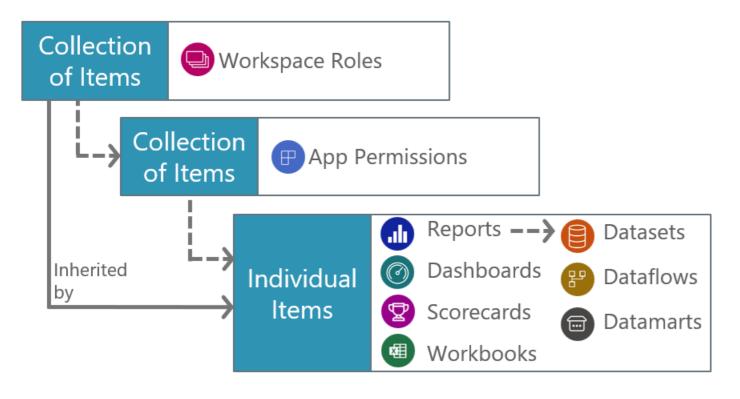

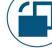

## Different Users Have Different Security Needs

Collection of Items
(apps & workspaces)

One
Item
(ex: one report)

Data
Access
(ex: row-level security)

#### **Content Creators**

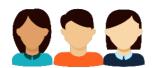

Data Authors

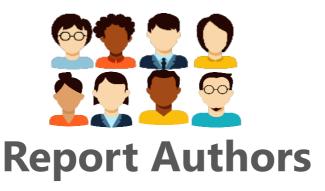

## **Content Consumers**

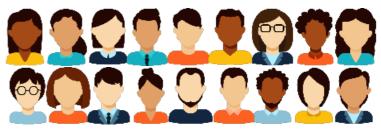

**Viewers** 

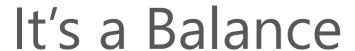

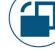

Try to use techniques that balance security needs.

- Follow the principle of least privilege
- Set permissions for a collection of items rather than individual items
- Use groups rather than individual users

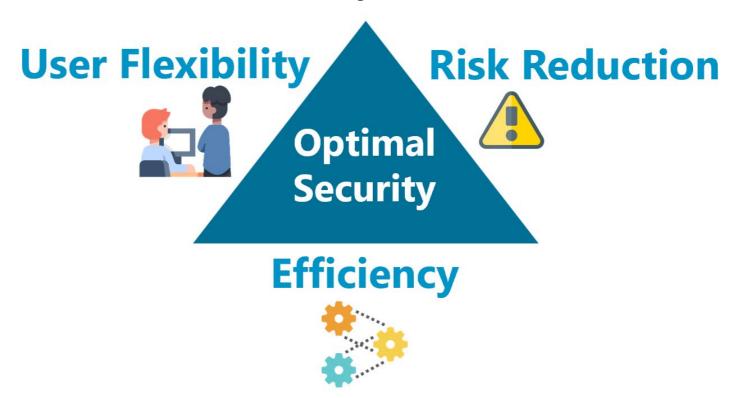

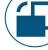

## What About OneLake Security?

Pay attention to the OneLake security model announcements that are coming to Fabric. This will be a big deal.

- Define security once in OneLake (on the one copy of data)
- Enforce the same permissions across different data engines and compute workloads

**Regulations &** 

certification

=:

**Data encryption** 

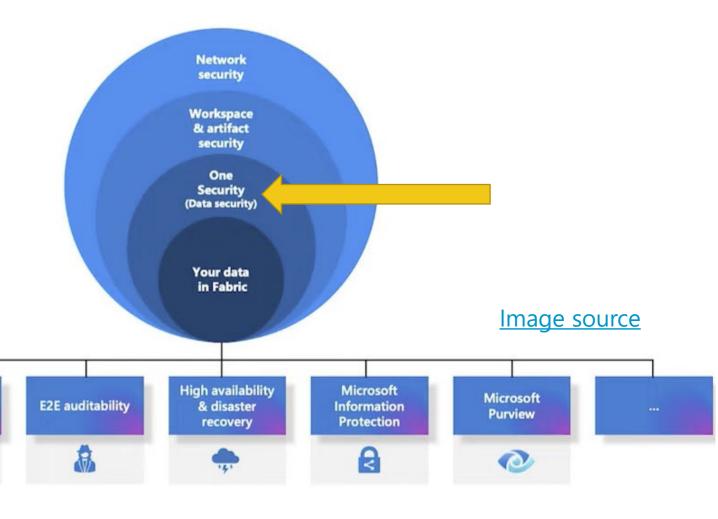

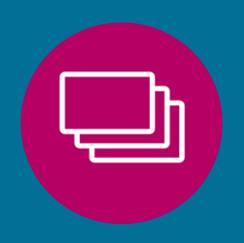

## Workspace Roles

Admin, Member, Contributor, Viewer

8

## Workspace Domains

Admin, Contributor

## Two Types of Workspaces

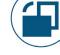

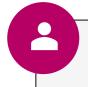

Personal workspace "My workspace"

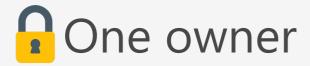

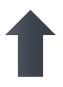

A Fabric administrator can get access to a personal workspace for 24 hours

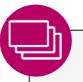

Workspace

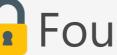

Four workspace roles

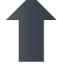

A Fabric administrator can manage permissions for any workspace in the tenant

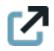

More Info

Power BI Implementation Planning: Workspaces

Melissa's Blog: Workspace planning

## Purpose for Workspaces

### **#1: Storage & organization of content**

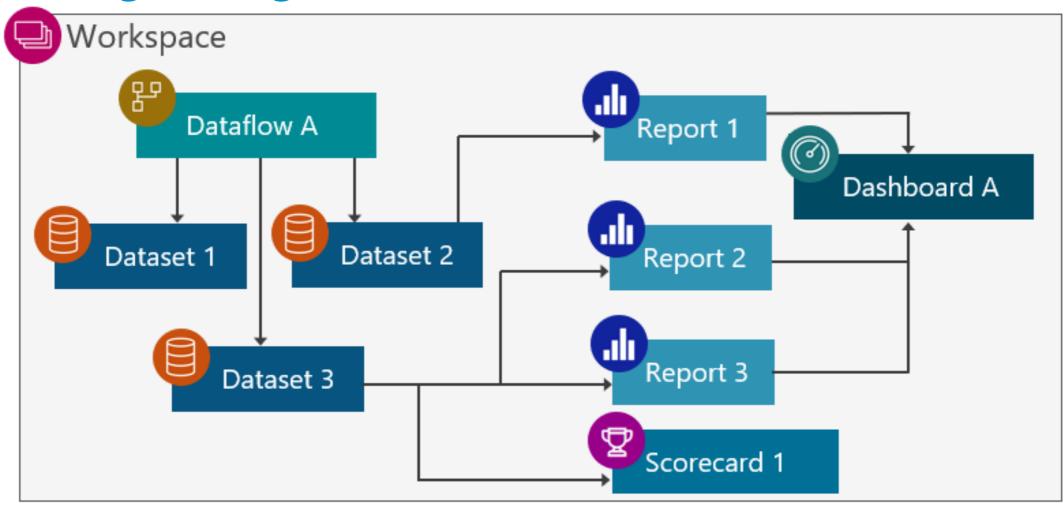

## Purpose for Workspaces

#### **#2: Collaboration on content**

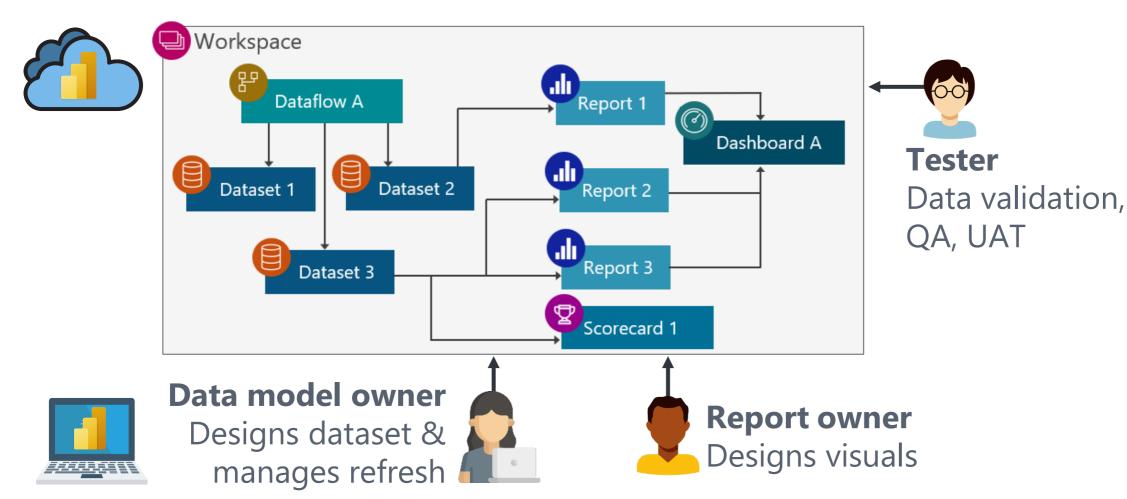

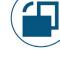

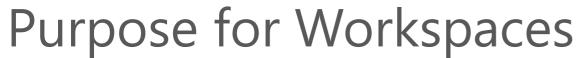

#### **#3: Content distribution for small / informal teams**

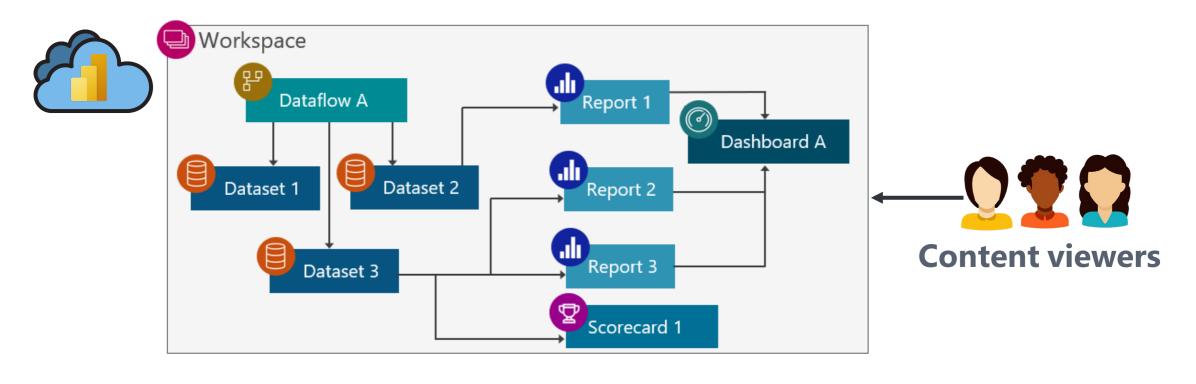

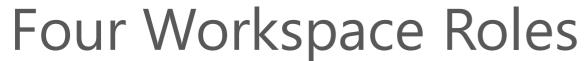

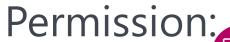

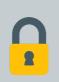

Viewer

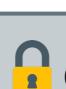

Contributor

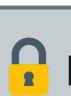

Member

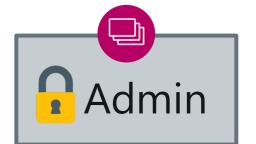

#### Targeted to:

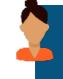

Report consumers

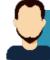

Content creators

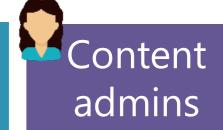

#### Purpose:

#### **Distribution**

for small, informal teams

#### **Collaboration**

among team members for content editing, testing, deployment +DirectLake access

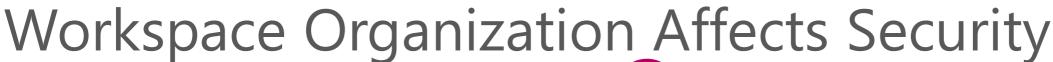

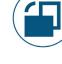

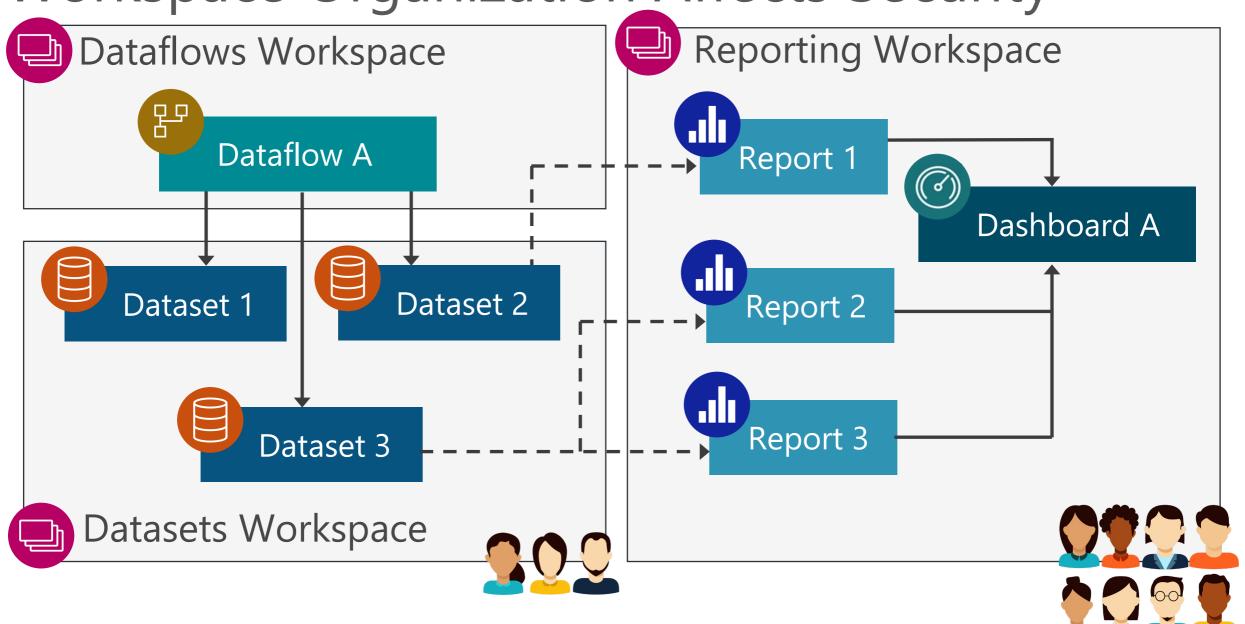

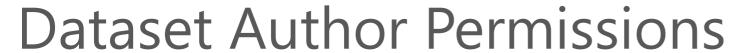

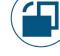

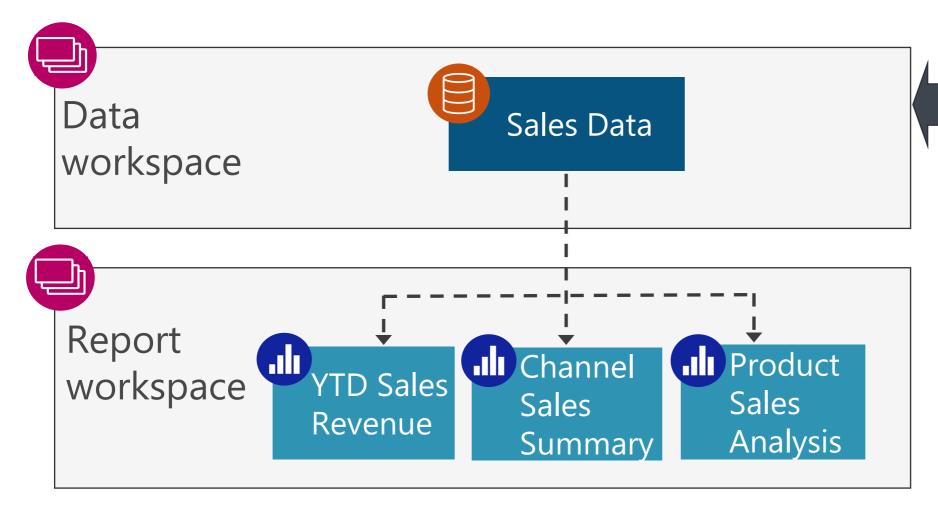

#### **Dataset authors:**

Workspace role: admin, member or contributor OR The "write" permission on the individual

dataset

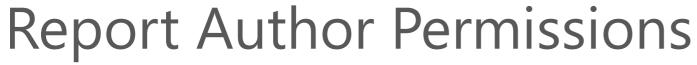

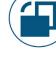

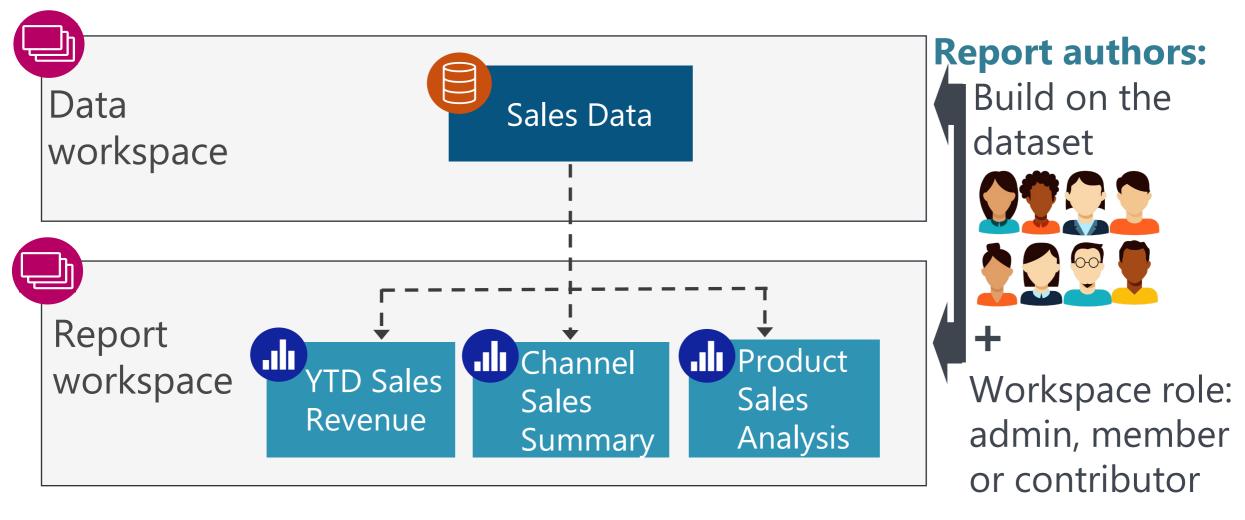

# Security Advantages of Separating Workspaces

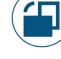

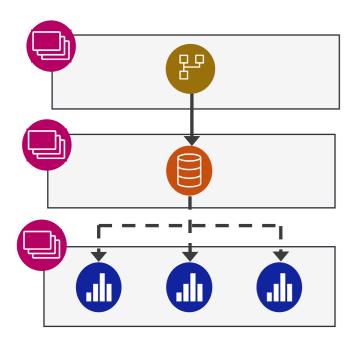

- ☐ Clarity on who may edit vs. view: helpful when separate people are responsible for data vs. reports (or dataflows vs. datasets)
- □ No over-provisioning of permissions; no reliance on the "honor system" for who may edit content
- ☐ Row-level and object-level security works for report authors who only have view permissions on the dataset

More info: CoatesDS.com/blog/5-tips-for-separating-power-bi-datasets-and-reports

## Workspace Domains

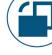

A logical grouping of Fabric workspaces

Domain roles

Workspace 7

Workspace 3

Workspace 2

Workspace 4

Capacity A

Capacity B

Region

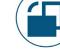

### Two Domain Roles

Permission:

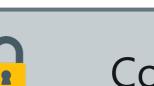

Contributor

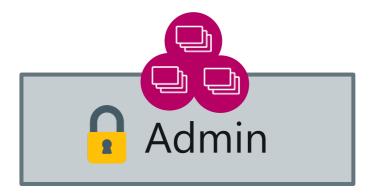

Targeted to:

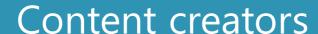

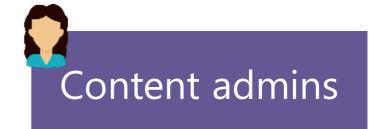

Purpose:

#### **Collaboration**

Team members who can assign workspaces to the domain & discover data to use

#### **Oversight**

Team members who manage existing domains

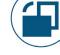

## Common Ways to Use Domains

#### **Subject Areas**:

Sales

Finance

Marketing

#### **Responsibility/Ownership**:

ΙT

**Functional Area** 

#### **Business Unit:**

**US** Division

**European Division** 

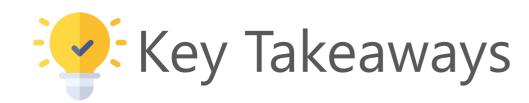

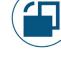

Workspace roles are inherited by everything else so it's critical to get them right.

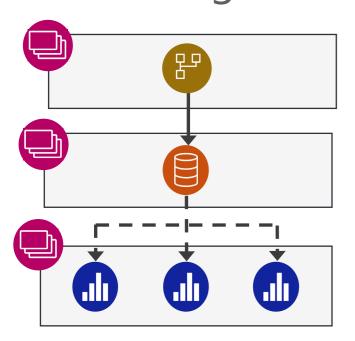

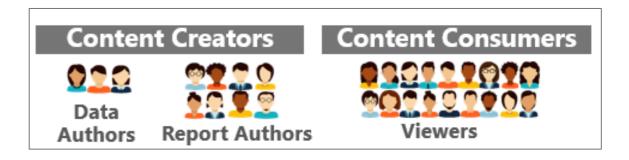

Your ability to support different types of users, with different needs, starts with good workspace organization.

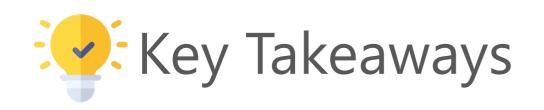

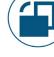

Don't store mission critical content in personal workspaces!

Use standard workspace roles for managing Team BI, Departmental BI, and Enterprise BI content.

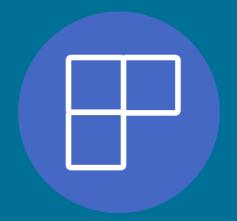

## App Audiences

Permissions for organizational apps

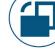

## Purpose for Organizational Apps

Broad content distribution scenarios to a large # of people

More formal content distribution scenarios

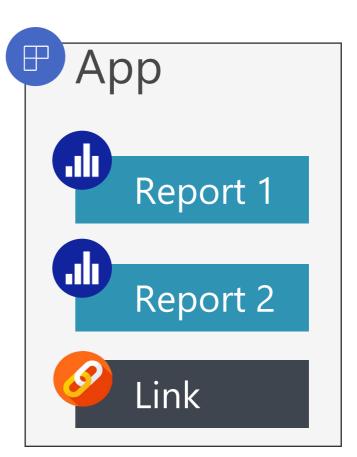

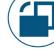

## One App Exists Per Workspace

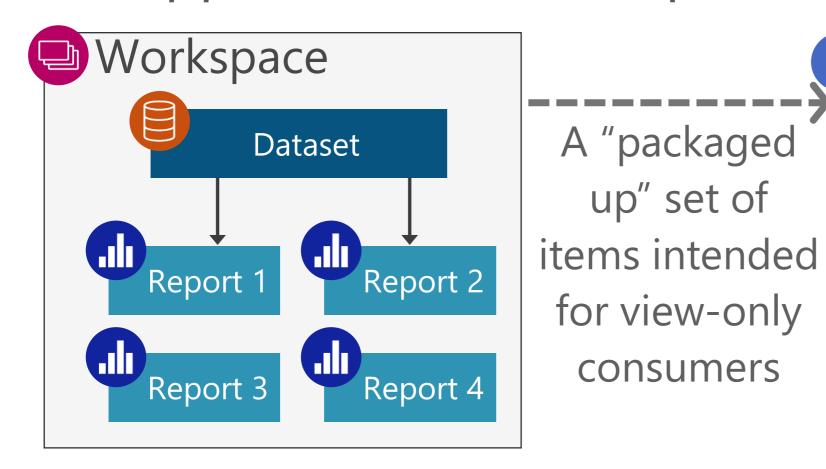

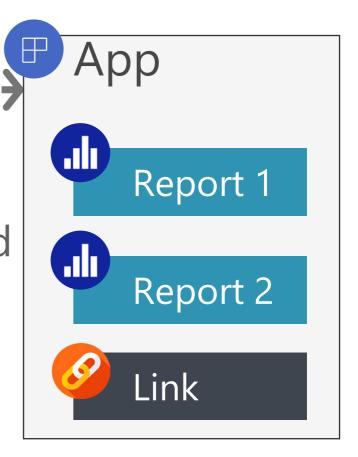

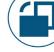

## Workspace Roles are 'Sort Of' Inherited

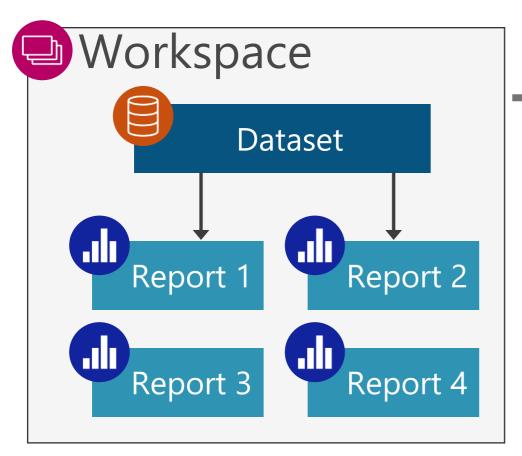

Everyone with workspace access automatically has access to view the app

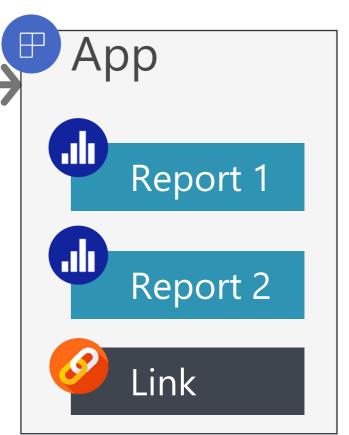

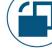

## Permissions & Content are Deployed Together

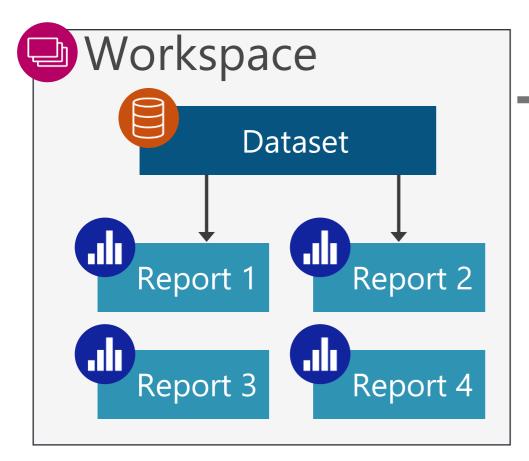

When an app is published it includes: content \*\*AND\*\* audience permissions

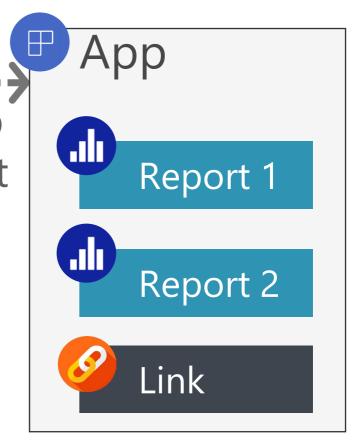

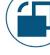

### Audiences: Mix & Match Consumers & Content

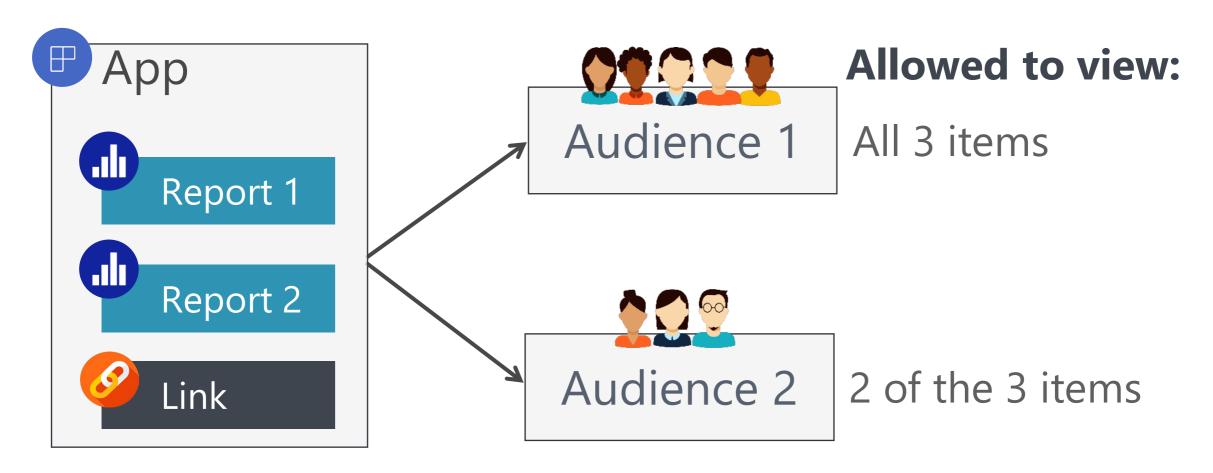

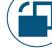

# Apps: Watch Out For

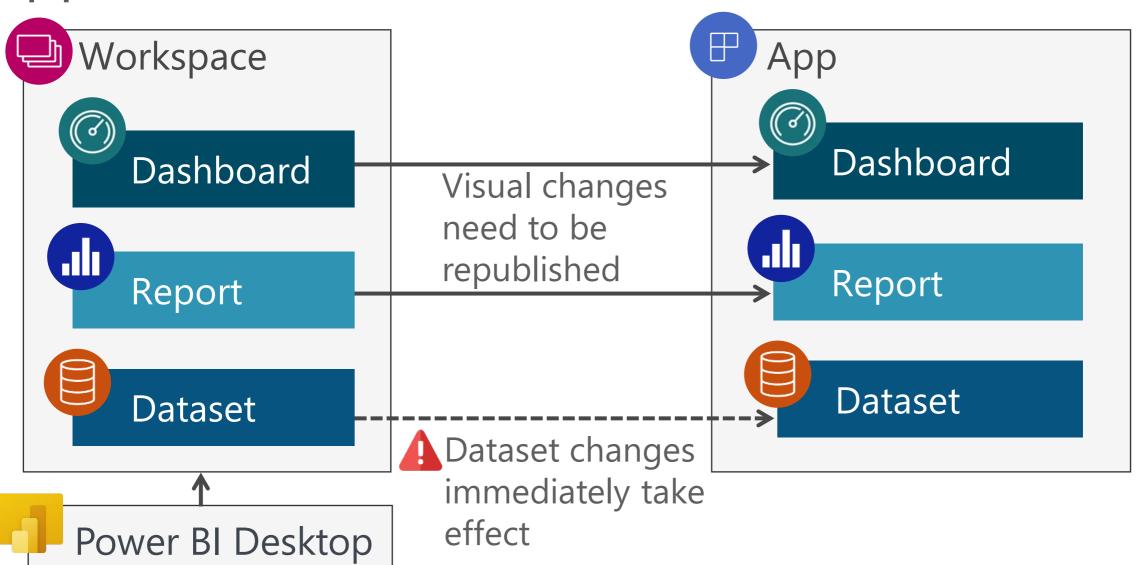

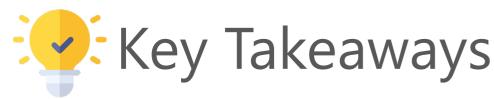

Simplify workspace design. Use app audiences to "mix and match" who is allowed to view what content:

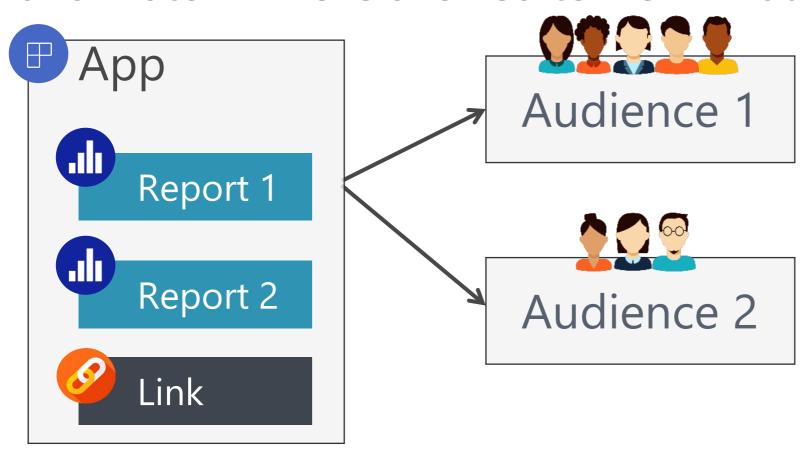

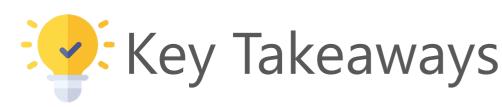

Use app audiences to provide security to content *consumers*. Use workspace roles for content *creators*.

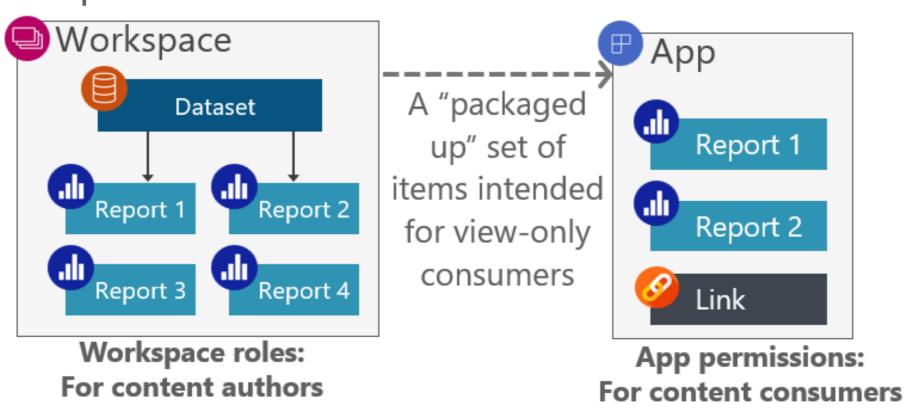

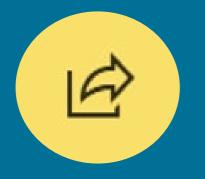

# Per-Item Permissions

Sometimes called 'sharing'

# Purpose for Per-Item Permissions

Assign permissions directly to an individual item.

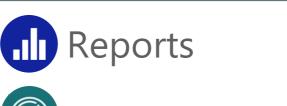

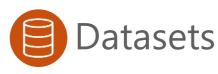

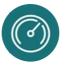

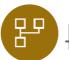

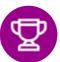

Scorecards

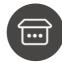

**Datamarts** 

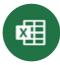

#### When to Use Per-Item Permissions

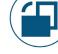

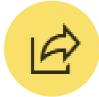

## Per-item permissions are most suitable when:

- ☐ You want to provide access to only 1 item BECAUSE
- ☐ You *don't* want the recipient to view/edit everything in workspace OR
- ☐ You *don't* want the recipient to view everything in an app

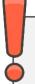

Think of item permissions as an 'exception' to workspace roles

# Per-item permissions: reports

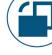

# Two Types of Report-Level Permissions

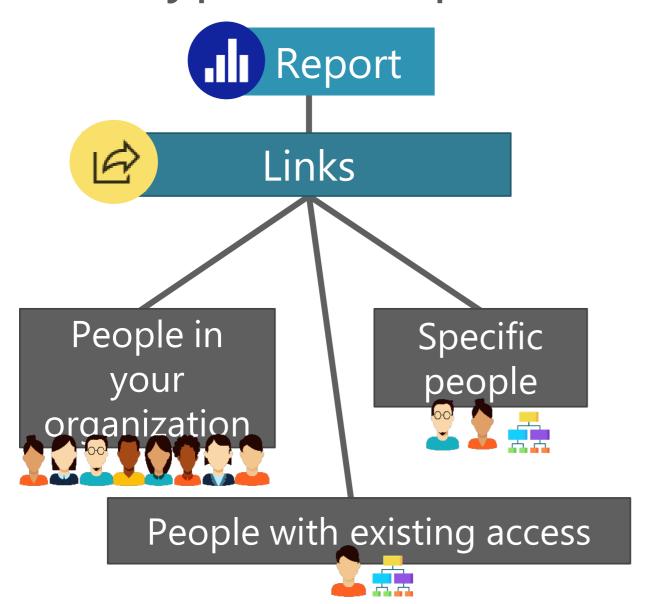

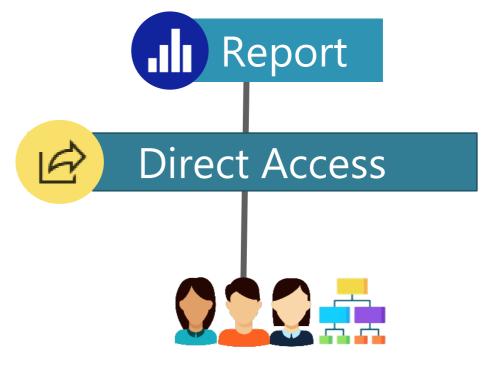

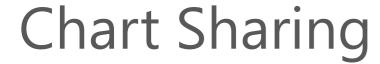

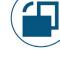

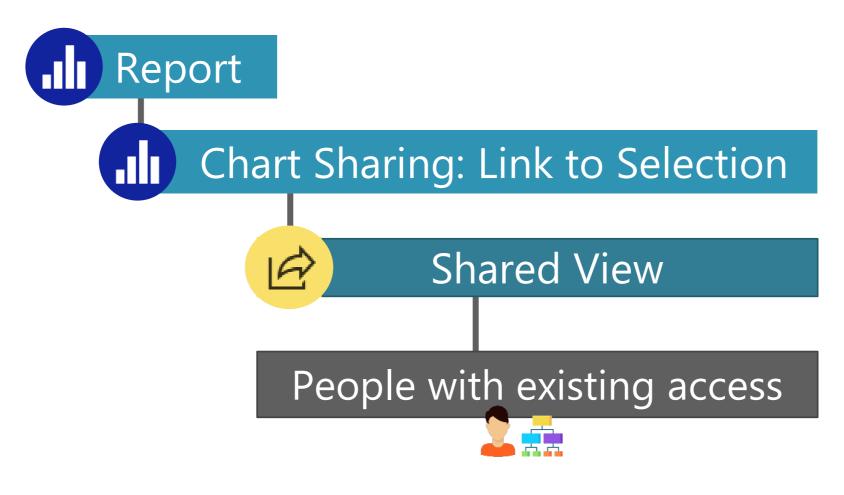

# Per-Item Report Permissions

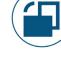

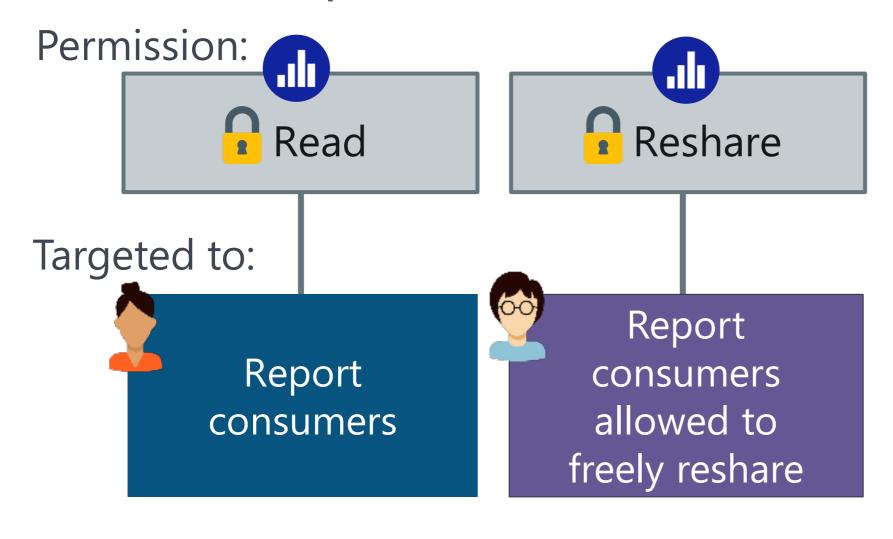

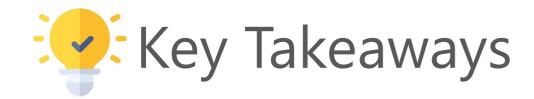

Per-item report permissions focus on consumers.

To support report authors: instead use workspace permissions for the reports + read/build permissions for the dataset

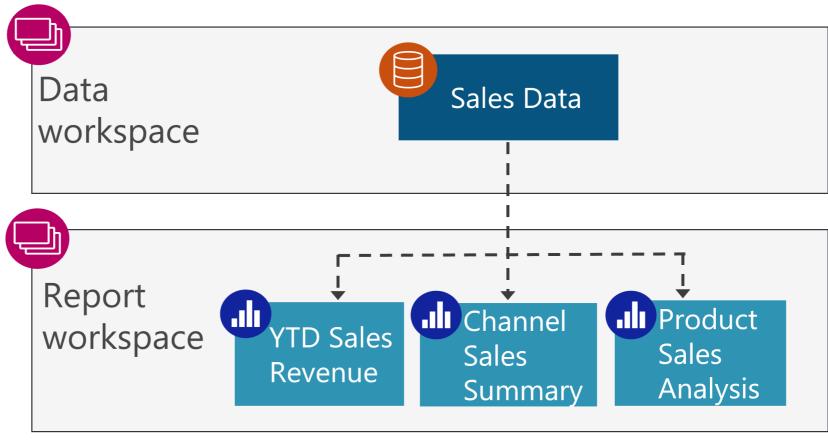

# Per-item permissions: datasets

#### **Shared Datasets**

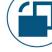

Intended for reuse by reports & models

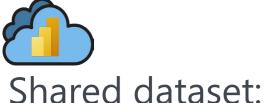

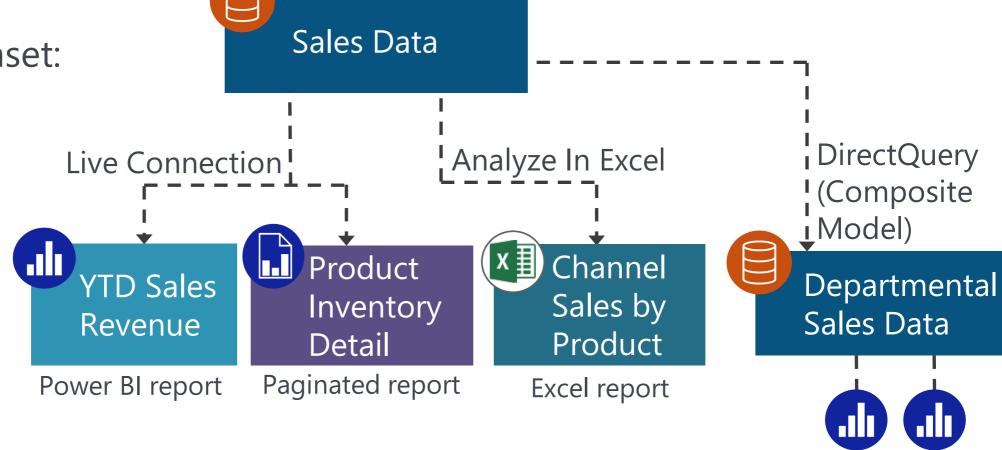

Reports & composite models:

#### Per-Item Dataset Permissions

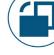

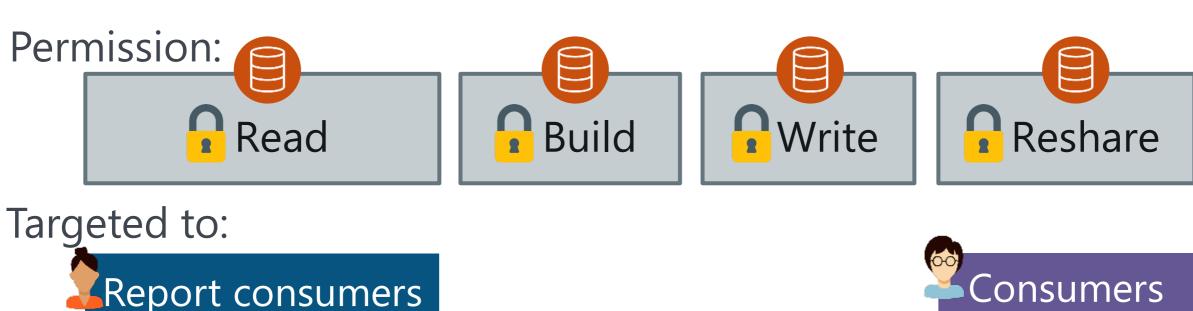

Report consumers

Report creators

Dataset creators

Consumers
& creators
allowed to
freely reshare
the data

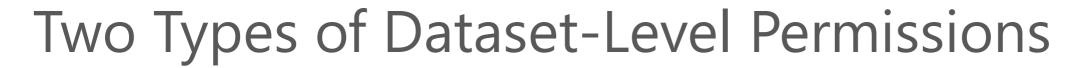

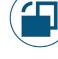

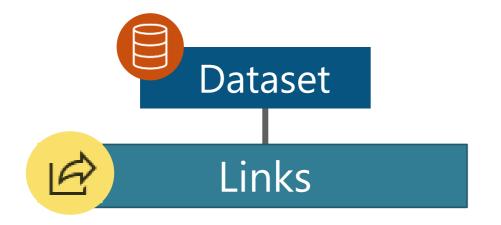

Inherited only: links CANNOT be configured directly for a dataset

Stays 'tightly coupled'

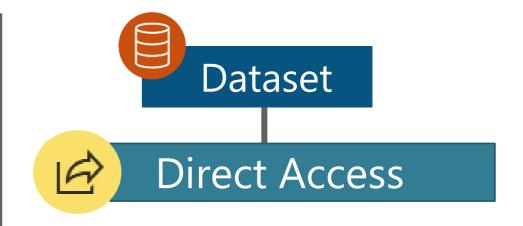

Can be configured directly for a dataset

NOT 'tightly coupled'

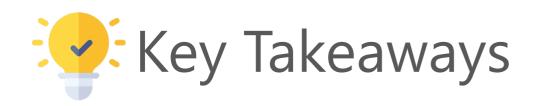

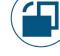

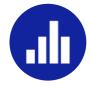

Report

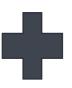

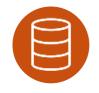

For both *creators* and *consumers*, there are always multiple levels of permissions to account for.

Sometimes report and dataset permissions are 'tightly coupled' and sometimes they're not.

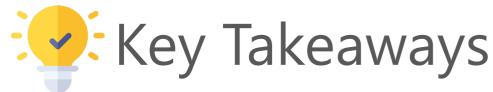

To support dataset authors: workspace permissions are usually appropriate. There's also the datasetlevel write permission.

Data Sales Data workspace Report **LII** Channel Product workspace YTD Sales Sales Sales Revenue Analysis Summary

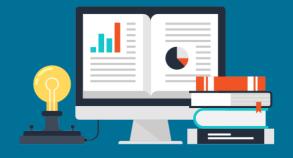

# Strategies & Suggestions

# Multiple Layers of Security

Prior to OneLake Security that's coming to Fabric

#### Collection of Items

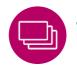

Workspace Roles

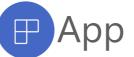

App Permissions

#### Individual Items: Visuals

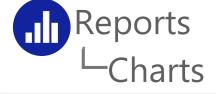

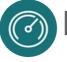

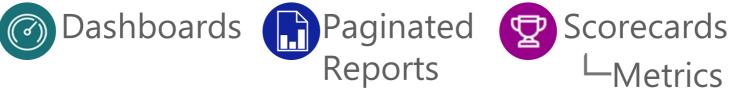

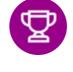

-Metrics

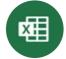

#### Individual Items: Data

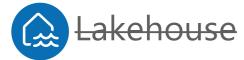

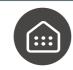

**Warehouse** 

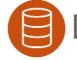

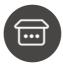

Datasets 

Datamarts

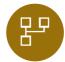

**Dataflows** 

Data Results Per User

Row-Level Security Object-Level Security

Other

Data Sources, Gateways, Cross-Tenant Sharing etc...

*Item crossed out = no per-item permissions available* 

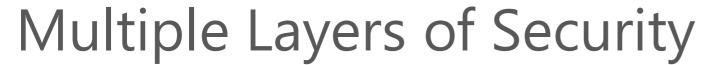

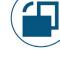

#### **Permissions for a Collection of Items**

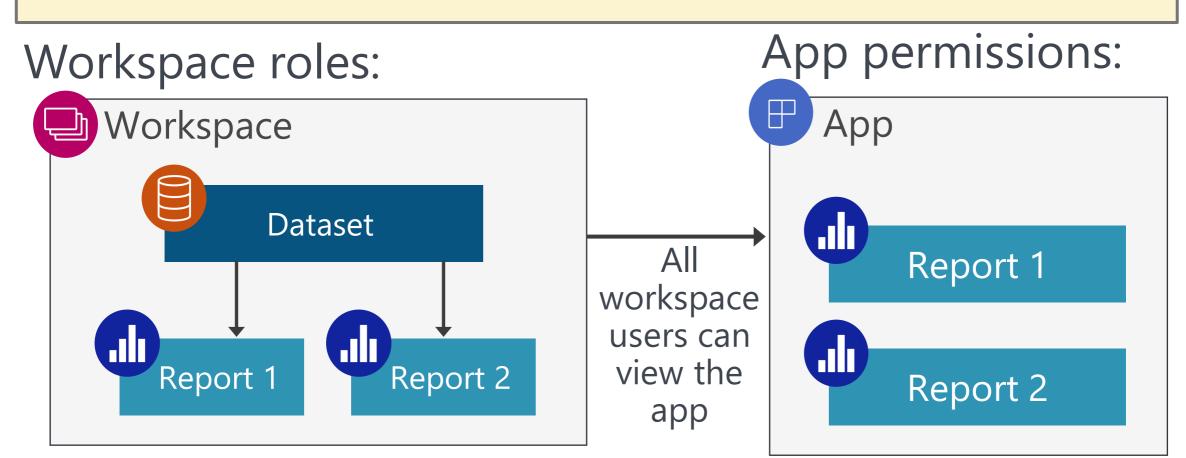

Workspace roles: Admin, member, contributor, viewer

App permissions: Read (view only)

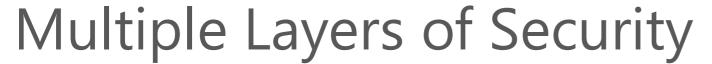

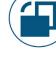

#### **Permissions for Individual Items**

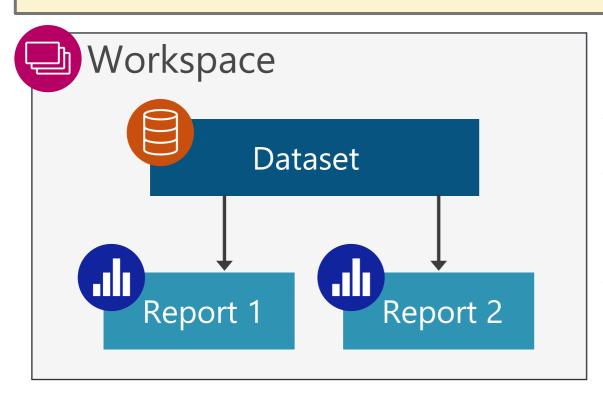

Per-item permissions can be:

- Assigned to (most) items
- Inherited from workspace roles and apps
- Links or direct access

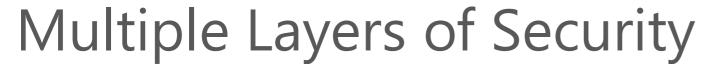

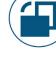

### **Different Data Results Based on User Identity**

Row-level security: which rows a user sees Object-level security: which columns a user sees

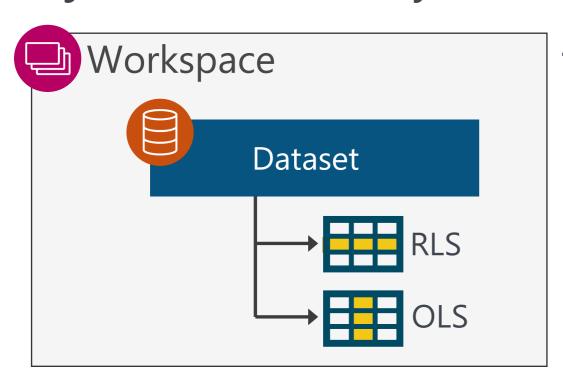

The presence of RLS changes the default behavior of what a user sees in a model: no data vs. all data

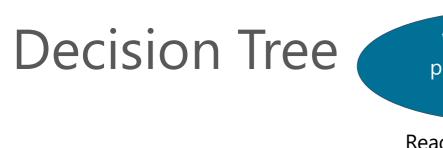

What type of permissions are needed?

Edit Workspace Permissions: Admin, Member, Contributor

Read-only

Official or formal content

What type of content is involved?

Collaborative content.

Several related items packaged up

How many reports and dashboards are allowed to be viewed?

All content within a workspace

One specific item

Enterprise Deployment
Whitepaper

Adapted from:

Co-authored by Melissa Coates & Chris Webb

Planning a Power BI

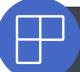

App

A more formal method, suitable for broad content distribution

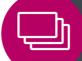

Workspace Permissions:
Viewer

A less formal method of content distribution, best suited to smaller teams who work closely together

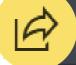

**Links or Direct Access** 

A less formal method of content distribution, useful when app nor workspace permissions suffice

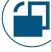

# Permissions Based on Type of Audience

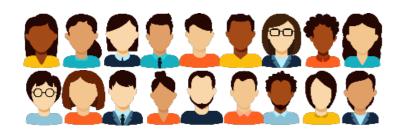

#### **Large Teams and Broad Distribution**

Apps are usually the best situation, especially for people who do not work closely together.

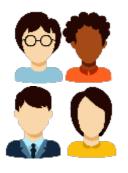

#### **Small Teams**

Either workspace or app. Depends on if the additional layer of an app is desirable.

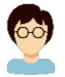

#### Per-Item Sharing

Valid option for small # of people if you don't want recipient to see everything in the workspace or the app. Should be last option, not first.

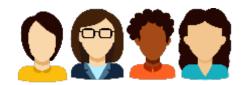

#### **Exact Audience Is Not Known**

Template apps can work if you don't know audience.

# When to Use Workspace & App Permissions

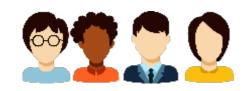

#### Workspace

Limit access to the workspace to those who are handling:

- Authoring
- Development
- Data validations
- Quality assurance (QA)
- User acceptance testing (UAT)

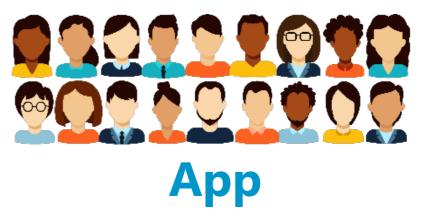

Provide access via an app for:

Read-only consumers

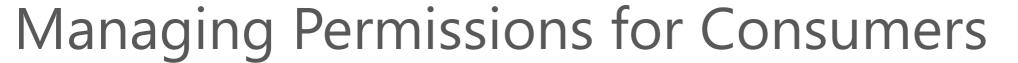

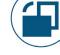

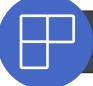

#### 1st choice: App permissions

Best user consumption experience for distributing a collection of reports & dashboards. Audiences provide flexibility to mix & match.

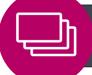

#### 2<sup>nd</sup> choice: Workspace viewer permissions

Suitable for small teams that don't need an app & when viewers are allowed to see everything in the workspace.

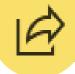

#### 3<sup>rd</sup> choice: Per-item sharing

Links or direct access per individual item. Consider sharing to be an 'exception' to workspace roles since it's maintained for every item.

# Managing Permissions for Content Creators

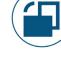

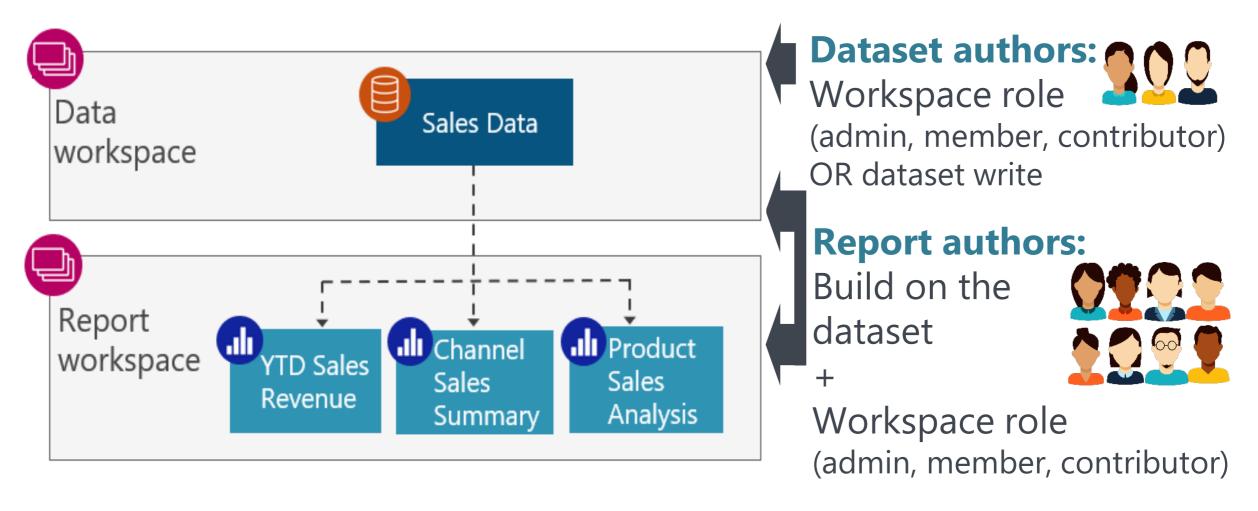

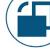

# Managing Permissions for Content Creators

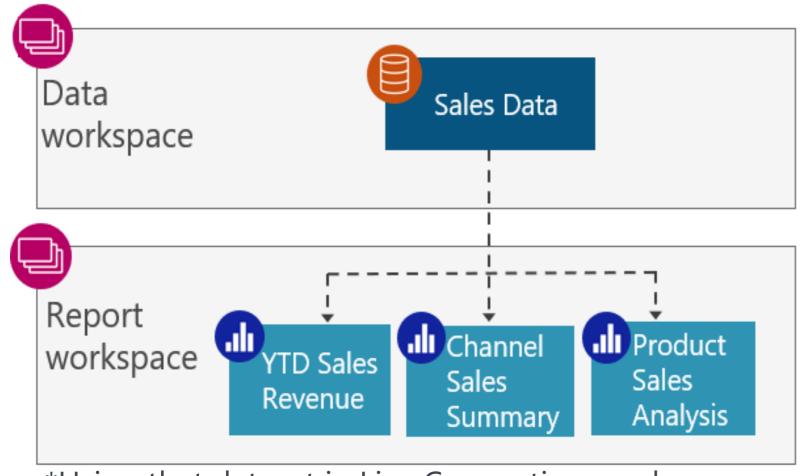

\*Using that dataset in Live Connection mode \*\*Using that dataset in DirectQuery mode

#### **Build allows a user to:**

Create a new report\*
Create a composite model\*\*
Use Analyze in Excel
Query with XMLA endpoint

# Primary Purpose for Each

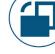

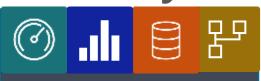

Content & Data

Reports, scorecards, dashboards, datasets, dataflows, datamarts

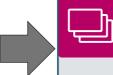

My Workspace Personal BI

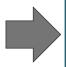

Per-Item
Sharing
Distribution
of individual
pieces of
content

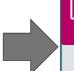

Workspace

Team collaboration & small team distribution

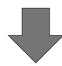

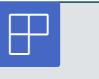

App

Broad content distribution

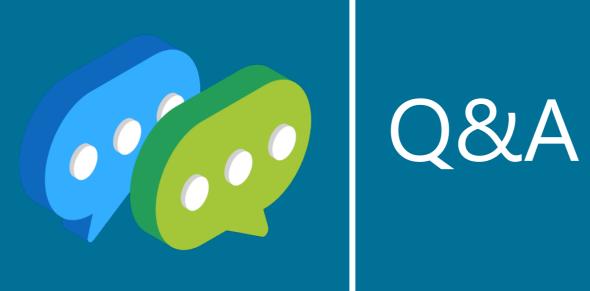

## More Information from Melissa Coates

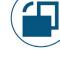

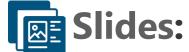

CoatesDS.com/Presentations

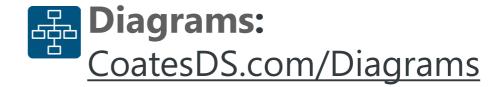

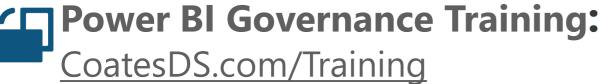

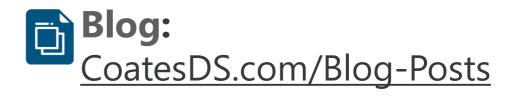

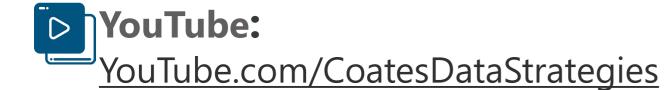

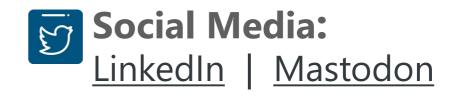